# **TYPO3 Core - Bug #68549**

## **Refresh Login does not work**

2015-07-27 12:25 - Stefan Froemken

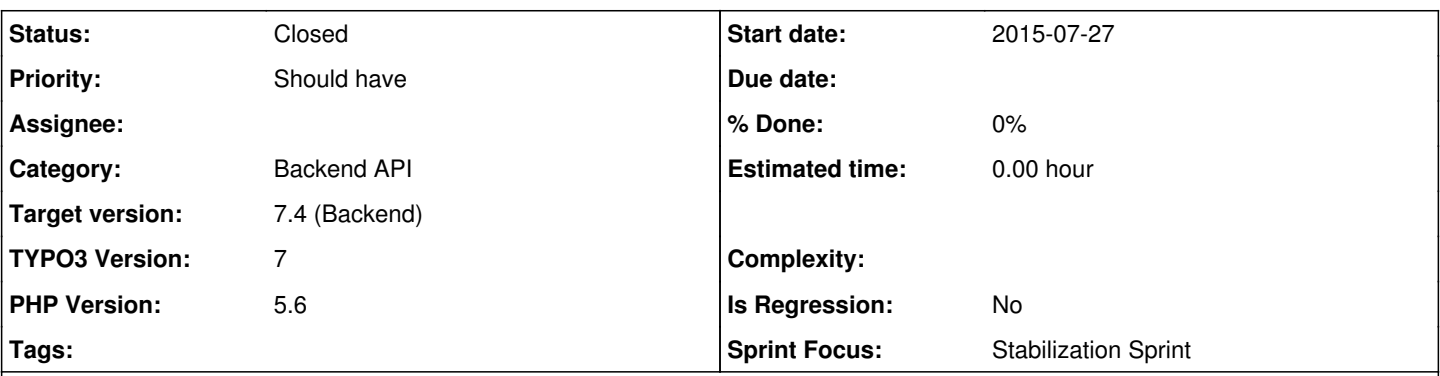

## **Description**

Hello,

after BE login timeout the "Refresh Login to TYPO3 (User: froemken)" message appears. But it is not possible to relogin again. After some seconds a red message appear on the right side:

Login failed. Password not correct.

I have entered my password multiple time. I'm sure it is correct.

After changing the URL to the BE-Login I can login without any problems.

Stefan

### **History**

## **#1 - 2015-07-27 12:31 - Frank Naegler**

I think the problem is the moduleToken change, not verified yet, but we have some trouble since this change.

### **#2 - 2015-07-27 12:38 - Frank Naegler**

Can't verify the problem, tested with FF and Chrome and 15 seconds session timeout.

## **#3 - 2015-07-27 12:45 - Stefan Froemken**

Additional Information: OpenId is NOT activated

### **#4 - 2015-07-27 13:06 - Stefan Froemken**

For your information:

I have set the BE-login timeout to 30 seconds. If you now constantly navigate through the Backend you will be logged out directly after 30 seconds. Seems that the timeout was not resetted to 0 with each request.

#### Stefan

### **#5 - 2015-07-27 13:12 - Wouter Wolters**

Are you sure browser caches are empty, there was a change for ext:rsaauth that rewrote the JS part...

I cannot reproduce it here

### **#6 - 2015-07-27 15:57 - Markus Klein**

There is a JS error in the "checkActiveSession" part. The AJAX response does not report the "locked" state of the BE.

Will be fixed with [#68554](https://forge.typo3.org/issues/68554)

### **#7 - 2015-07-27 16:42 - Nicole Cordes**

*- Status changed from New to Needs Feedback*

### **#8 - 2015-07-27 19:09 - Stefan Froemken**

Ahh, there is an internal timer of 120 seconds. That's why it does not make sense to test with 15 or 30 seconds in Installtool for BE-timeout. I just have tested with 150 seconds and that looks much more stable. So, that issue can be closed now.

## **#9 - 2015-07-27 19:32 - Wouter Wolters**

*- Status changed from Needs Feedback to Closed*

thanks Stefan, closed now.